## iBright SAE Software Solution for 21 CFR Part 11 Support

The FDA released the Electronic Records and Signatures Rule, known as 21 CFR Part 11, in August 1997. This rule defines the requirements for use of electronic documents in place of paper documents. Requirements include the system elements, controls, and procedures that are necessary to ensure the reliability of electronically stored records.

21 CFR Part 11 compliance is composed of both procedural and technical requirements. Procedural requirements are the standard operating procedures instituted by the end user, and technical requirements are the functional characteristics of the compliance management software used.

The Invitrogen™ iBright™ SAE Software Solution for 21 CFR Part 11 Support includes the following components that need to be to be installed, activated, and communicating with each other:

- SAE Administrator Console Software: used with the iBright Imager and Analysis Software Application Profile to configure the security, audit, and e-signature (SAE) settings for the Invitrogen<sup>™</sup> iBright<sup>™</sup> instrument and iBright™ Analysis Software—Secure desktop software
- iBright SAE License: used to activate the SAE settings for the iBright instrument and iBright Analysis Software— **Secure**
- iBright instrument in SAE mode: firmware mode that connects the iBright instrument to the SAE Administrator Console Software
- iBright Analysis Software—Secure: desktop software that connects with SAE Administrator Console Software

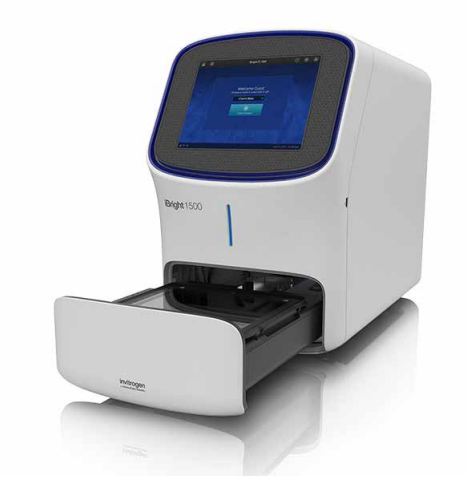

The combination of the functional characteristics of iBright SAE software does not alone guarantee 21 CFR Part 11 compliance. Compliance is the consequence of the end user's work process and systems used.

The following details describe how the components of iBright SAE software work together to provide a technical basis for establishing 21 CFR Part 11 compliance support for data acquisition, collection, and analysis steps within the workflow.

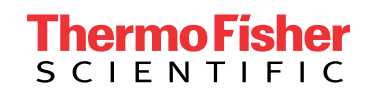

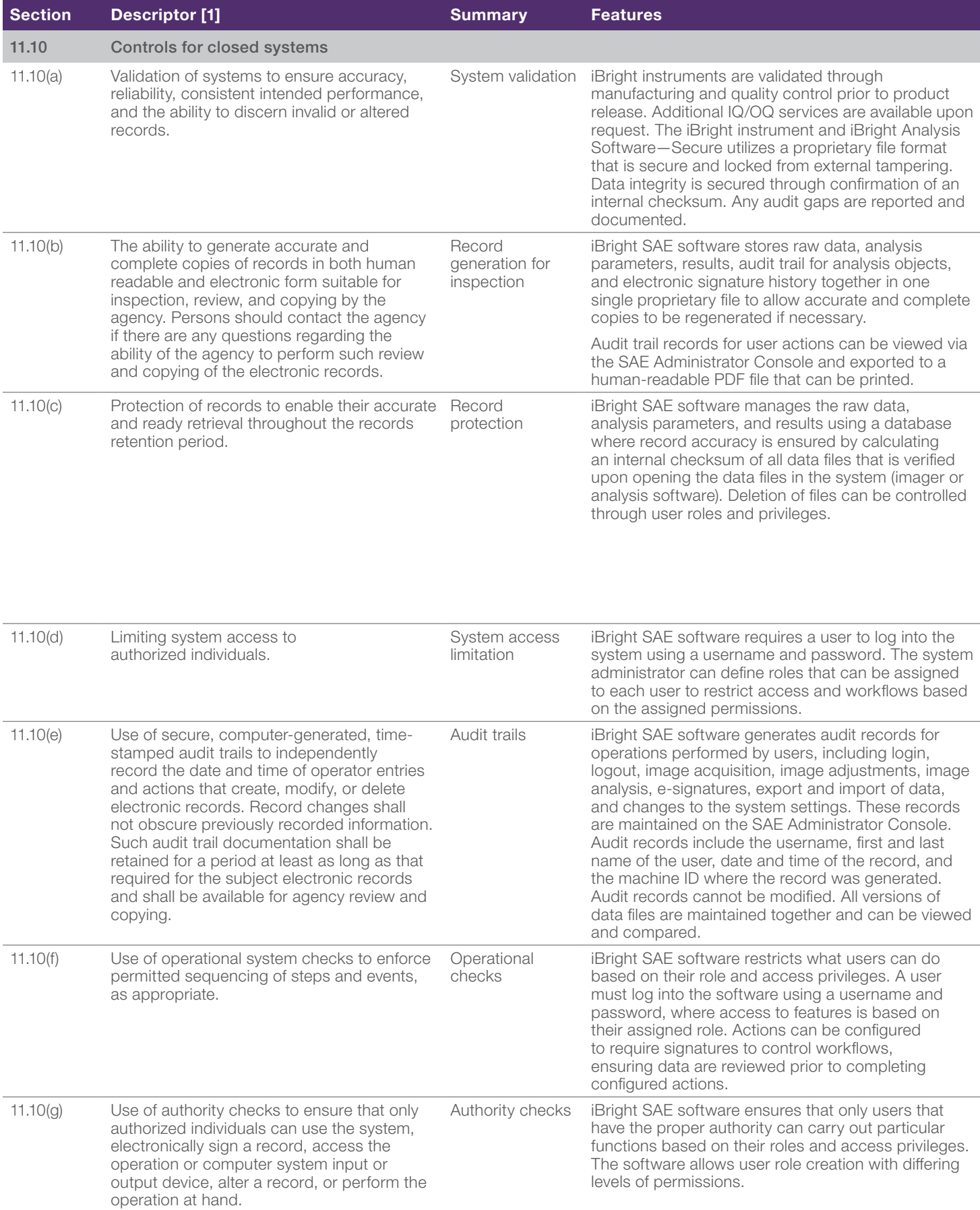

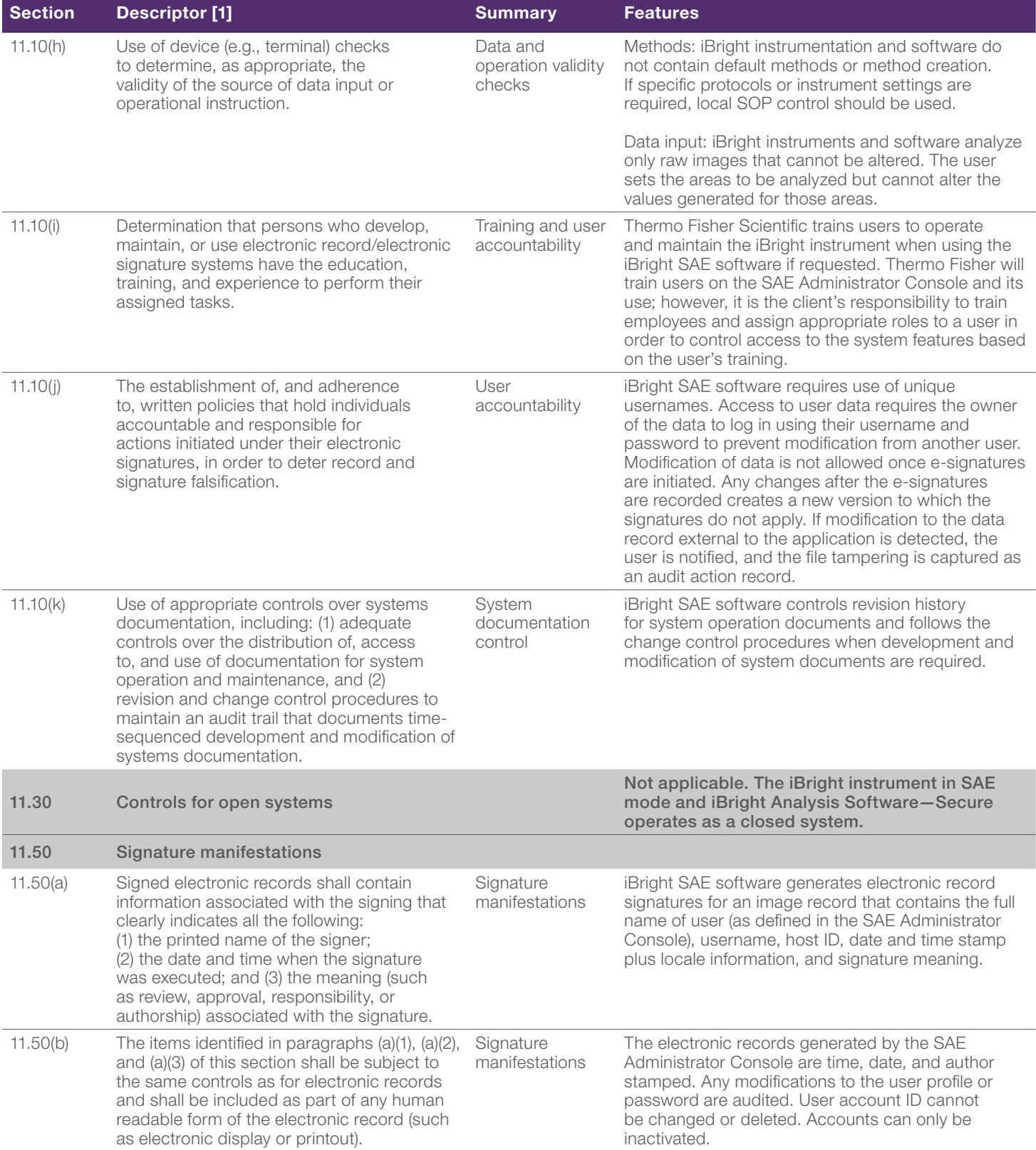

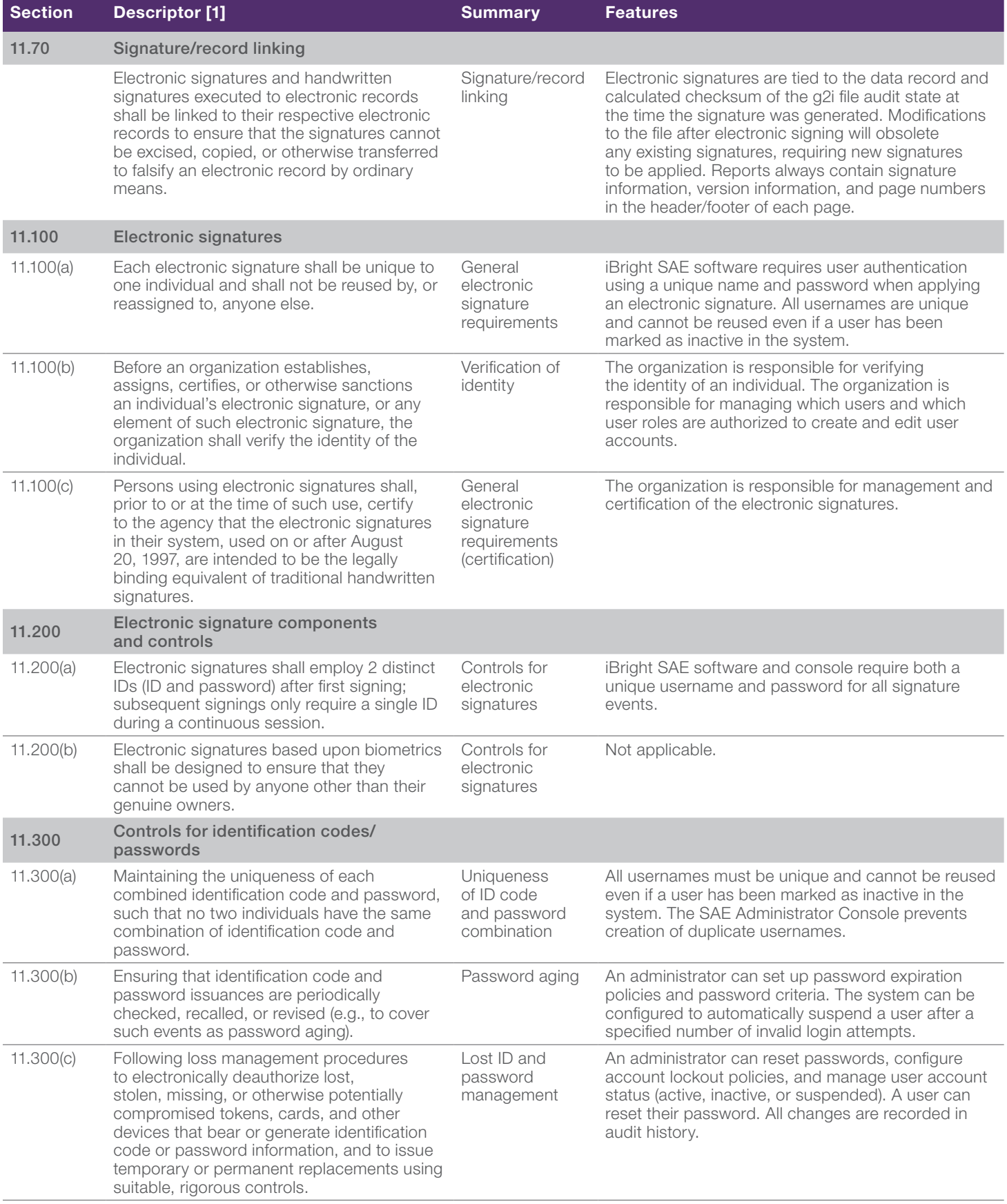

## invitrogen

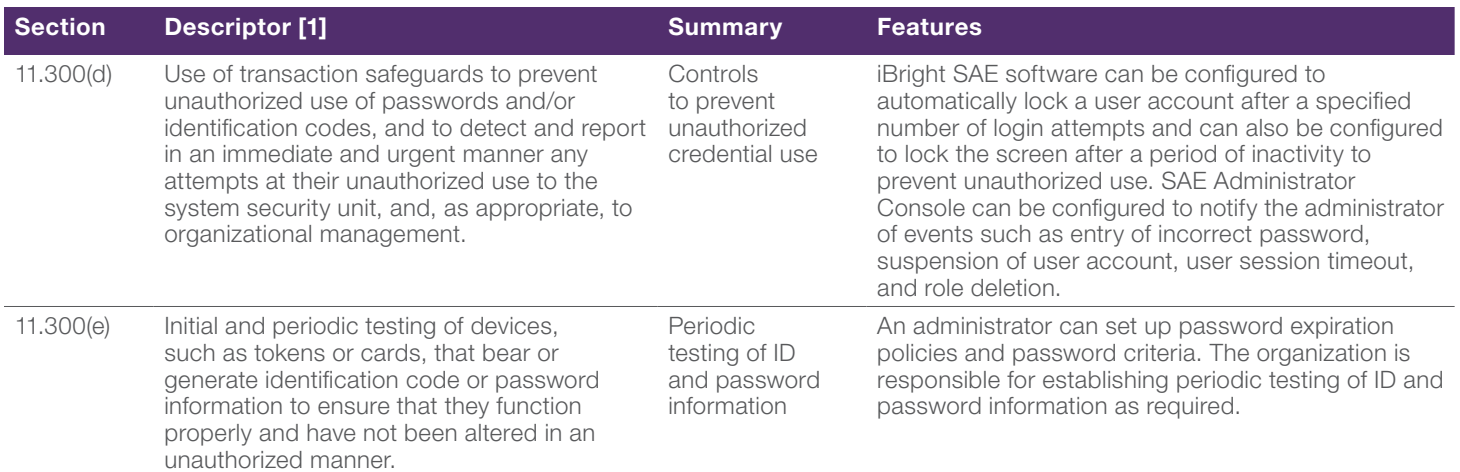

## Reference

1. For more information on 21 CFR part 11 and the Electronic Code of Federal Regulations (eCFR) visit [fda.gov](http://fda.gov) and [ecfr.gov](http://ecfr.gov)

 Find out more about our 21 CFR Part 11 compliance support package at [thermofisher.com/ibrightCFR](http://thermofisher.com/ibrightCFR)

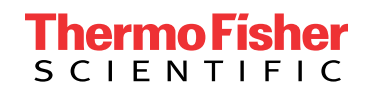